```
Page* p;
bufferManager->allocatePage(file, pid, p);
    //Gets a "Raw" Page from a RawFile
```

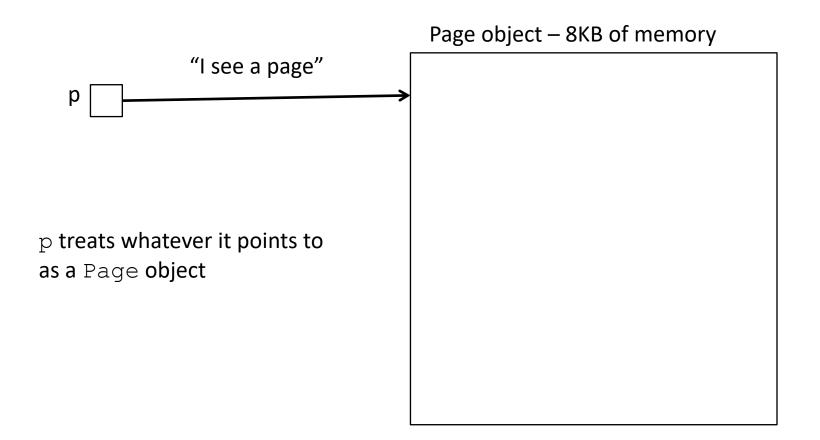

LeafNode\* node = new LeafNode;

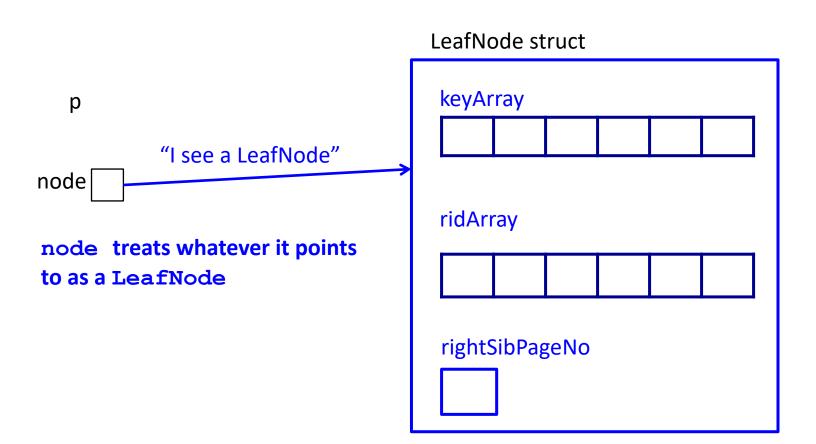

```
Page* p;
bufferManager->allocatePage(file, pid, p);
LeafNode* node;
```

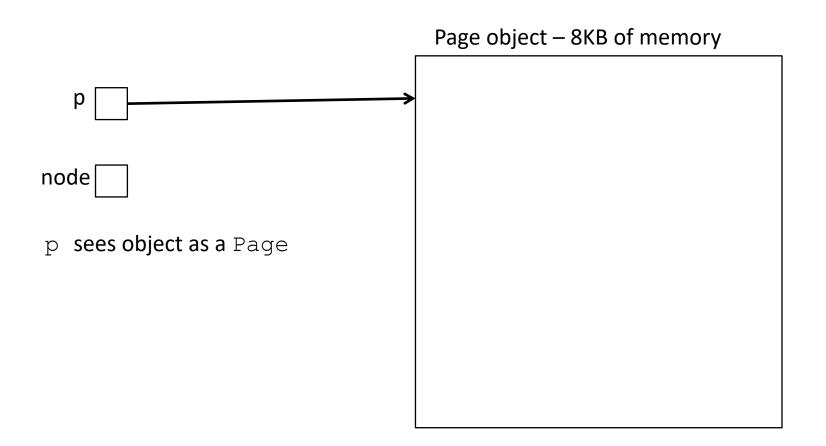

```
Page* p;
bufferManager->allocatePage(file, pid, p);
LeafNode* node;
node = (LeafNode*) p;
```

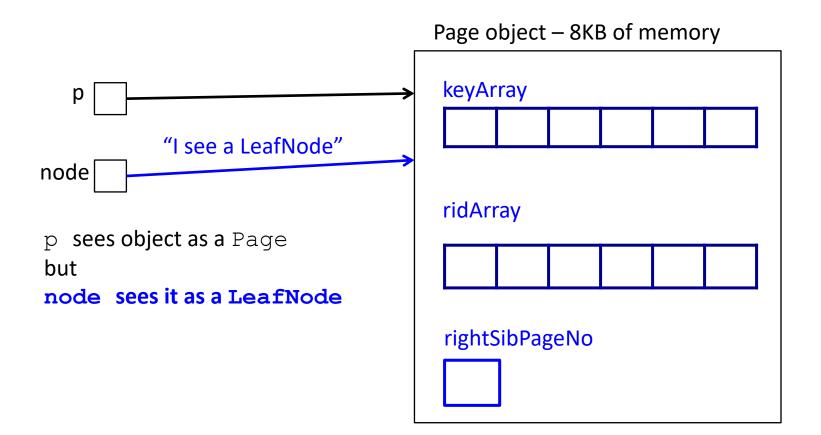

```
Page* p;
bufferManager->allocatePage(file, pid, p);
LeafNode* node;
node = (LeafNode*) p;
node->keyArray[0] = 2;
node->rightSibPageNo = 5;
```

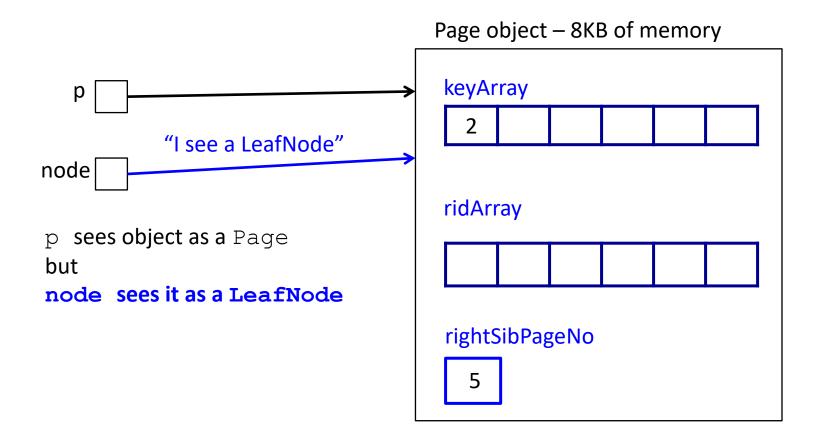

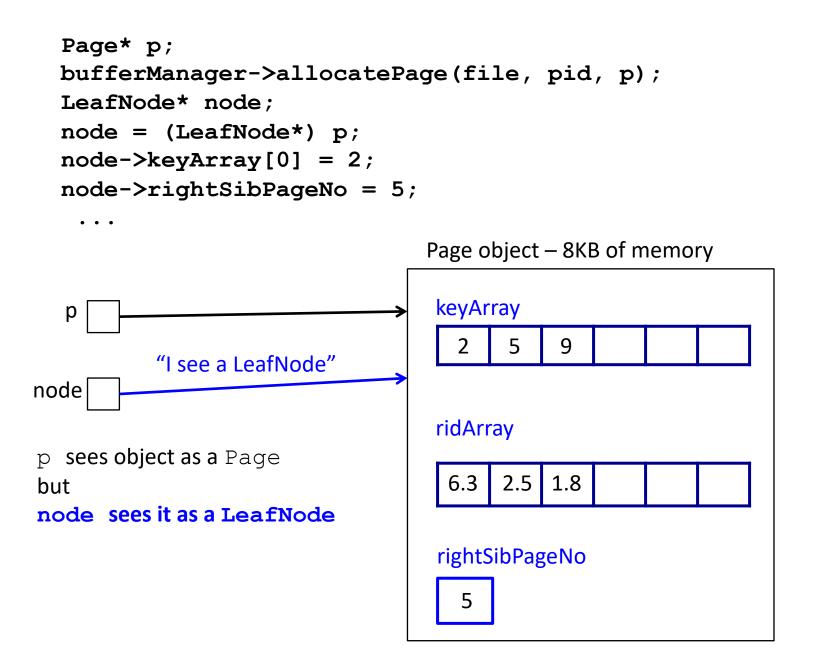

```
Page* p;
bufferManager->allocatePage(file, pid, p);
LeafNode* node;
node = (LeafNode*) p;
node->keyArray[0] = 2;
node->rightSibPageNo = 5;
```

• • •

bufferManager->writePage (p)age object - 8KB of memory

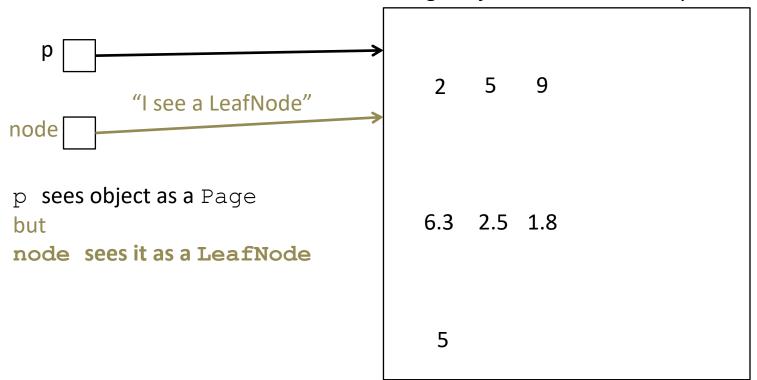

```
Page* p;
bufferManager->readPage(file, pid, p);
return ((LeafNode*)p)->keyArray[2];
```

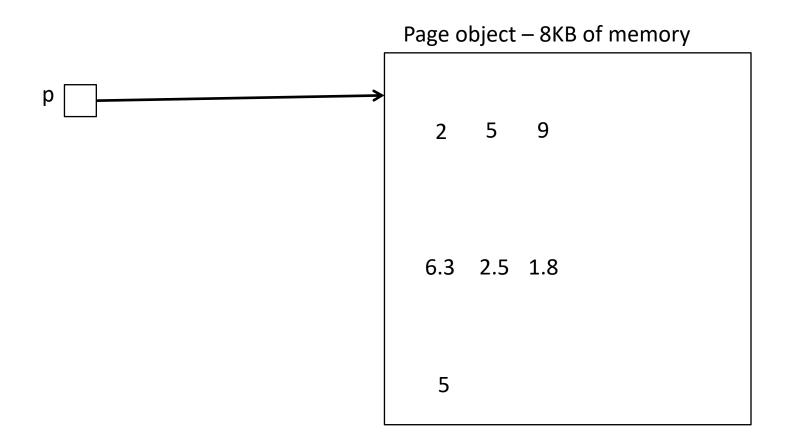

```
Page* p;
bufferManager->readPage(file, pid, p);
return ((LeafNode*)p)->keyArray[2];
```

Look at is if it were a leaf node

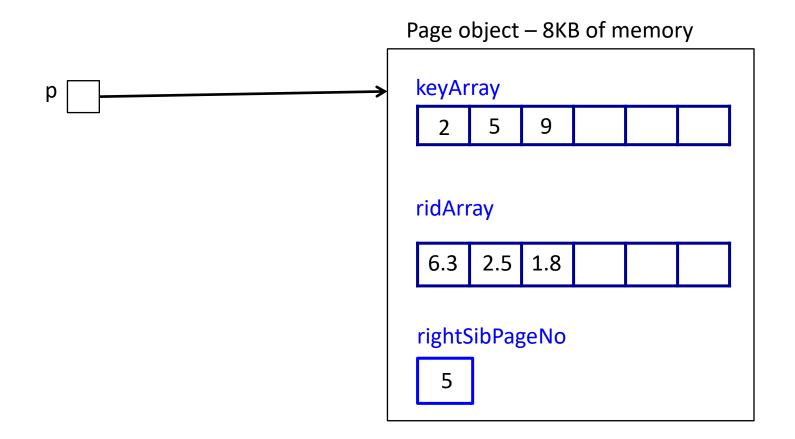

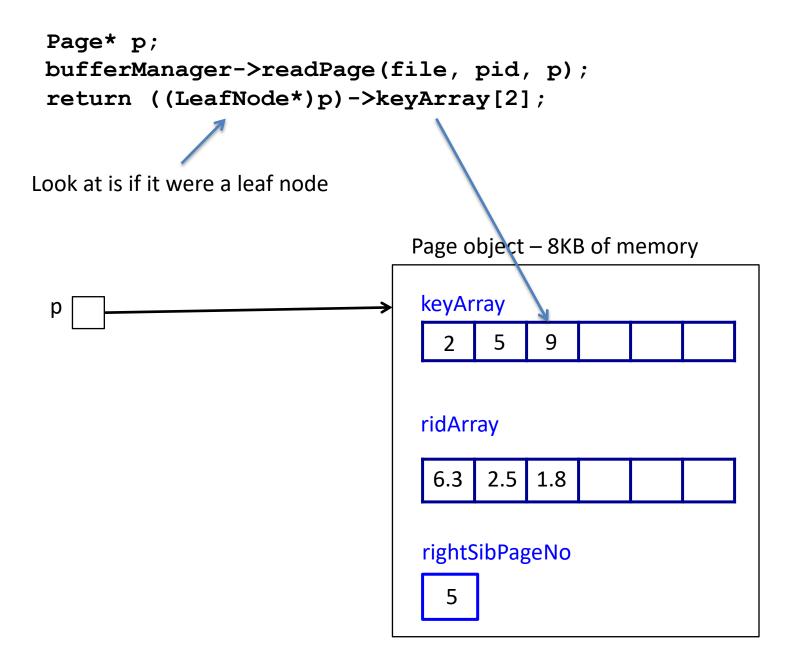